# **MAT-19961 Calcul matriciel en génie**

### **Solutions - Devoir 2**

**2.1.20)** 

Si la 2e colonne de *B* est nulle, alors la 2e colonne de *AB* est aussi nulle.

$$
AB = A[\mathbf{b}_1 \mathbf{b}_2 \dots \mathbf{b}_n]
$$

$$
= A[\mathbf{b}_1 \mathbf{0} \dots \mathbf{b}_n]
$$

$$
= [A\mathbf{b}_1 A \mathbf{0} \dots A\mathbf{b}_n]
$$

$$
= [A\mathbf{b}_1 \mathbf{0} \dots A\mathbf{b}_n]
$$

**2.1.24)**

Si  $AD = I_n$ , alors **y** satisfait  $(AD)y = y$ , et donc  $A(Dy) = y$ . Le vecteur  $\mathbf{x} = D\mathbf{x}$  est une solution de  $A\mathbf{x} = y$ .

**2.1.32)**

$$
(ABx)^{T} = x^{T}(AB)^{T} = x^{T}B^{T}A^{T}
$$
  
**2.2.6**

$$
\begin{bmatrix} 3 & -7 \\ -6 & 13 \end{bmatrix}^{-1} = \frac{1}{39 - 42} \begin{bmatrix} 13 & 7 \\ 6 & 3 \end{bmatrix} = \begin{bmatrix} -13/3 & -7/3 \\ -2 & -1 \end{bmatrix}
$$

La solution du système est donnée par:

$$
\begin{bmatrix} -13/3 & -7/3 \\ -2 & -1 \end{bmatrix} \begin{bmatrix} -4 \\ 1 \end{bmatrix} = \begin{bmatrix} \frac{52-7}{3} \\ 8-1 \end{bmatrix} = \begin{bmatrix} 15 \\ 7 \end{bmatrix}
$$

## **2.2.8)**

 $>>A=rand(5)$ 

 $A =$ 

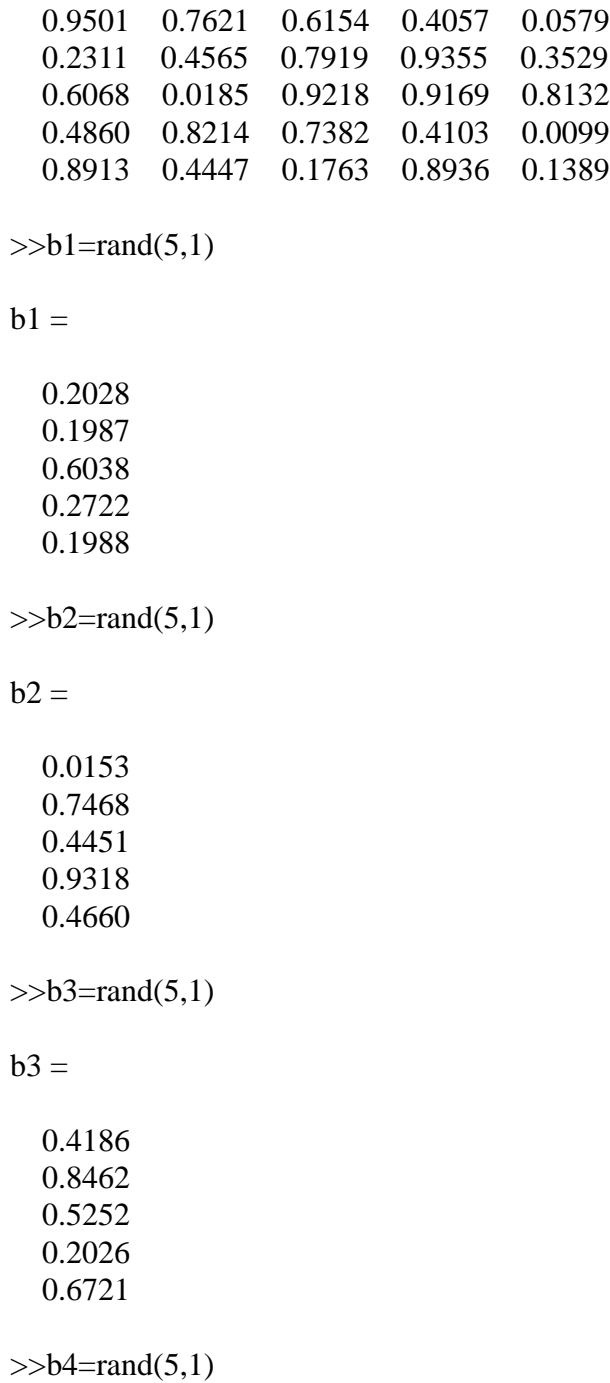

 $b4 =$ 

 0.8381 0.0196 0.6813 0.3795 0.8318

 $>>C=inv(A)$ 

 $C =$ 

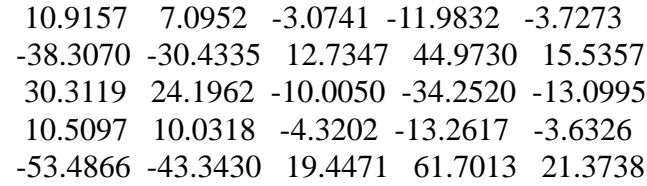

 $>>C*b1$ 

 $ans =$ 

 -2.2355 9.2038 -7.0138 -2.8158 13.3273

 $>>C*b2$ 

 $ans =$ 

 -8.8060 31.5018 -23.9416 -8.3210 42.9251

 $>>C^*b3$ 

 $ans =$ 

 4.0260 -15.5473 12.1655 5.4912 -21.9876

MAT-19961 Calcul matriciel en génie 3 3 3 Automne 2000

 $>>C^{\ast}b4$ 

 $ans =$ 

 -0.4541 5.9612 -4.8301 -1.9919 8.7626

>>M=[A b1 b2 b3 b4]

 $M =$ 

Columns 1 through 7

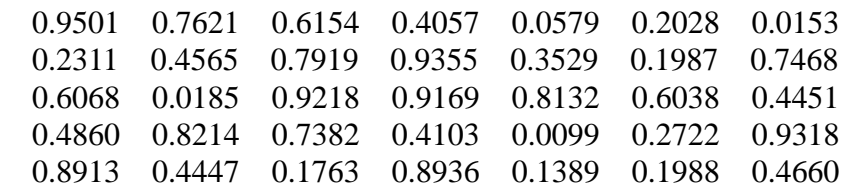

Columns 8 through 9

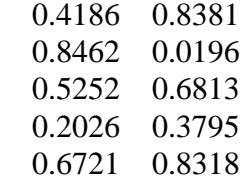

>>rref(M)

 $ans =$ 

Columns 1 through 7

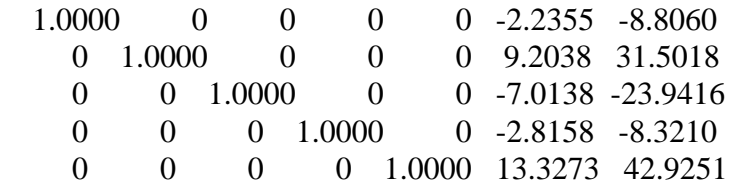

### Columns 8 through 9

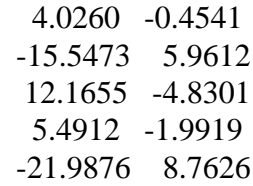

On constate que c'est plus rapide en utilisant la commande rref.

### **2.2.20)**

On calcule les transposées des équations  $AA^{-1} = I$  et  $A^{-1}A = I$ .

$$
(A^{-1})^T A^T = I^T = I \text{ et } A^T (A^{-1})^T = I^T = I
$$

Ces équations nous indiquent que  $A<sup>T</sup>$  est inversible et que son inverse est  $(A<sup>-1</sup>)<sup>T</sup>$ .

### **2.2.40)**

 $D =$ 

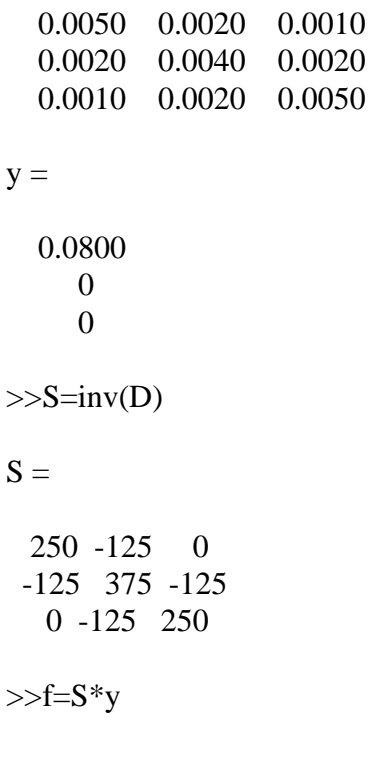

 $f =$ 

 20 -10 0

**2.3.22)**

L'énoncé (f) du théorème de la page 120, le théorème 4.1.1 des notes de cours, est faux pour la matrice *C*. Donc, (h) est également faux. Les colonnes de **C** n'engendrent pas **R***n*.

Note: Si  $Cx = y$  a plus d'une solution, alors la transformation  $x \rightarrow Cx$  ne peut être 1 à 1.

**2.3.37)** a)  $A =$  4.5000 3.1000 1.6000 1.1000  $b1 =$  19.2490 6.8430  $b2 =$  19.2500 6.8400  $>>$ A $\blacksquare$  $ans =$  3.9400 0.4900  $>>$ A $\b02$  $ans =$  2.9000 2.0000

b)

```
>>100*(A\blacksquare b1-A\blacksquare b2)/(A\blacksquare b1)
```
 $ans =$ 

 26.3959 -308.1633

L'erreur sur  $x_1$  est d'environ 26% et l'erreur sur  $x_2$  est d'environ 308% losrqu'on utilise l'approximation de (4) au lieu de (3).

 $\gg$ cond $(A)$ 

 $ans =$ 

3.3630e+003

#### **Problème Matlab**

*Fonction Matlab*

function y=dev2(a,b,x)

 $y=exp(-a*x) \cdot *sin(b*x);$ 

plot(x,y) xlabel('x') ylabel('f(x)')

#### *Utilisation*

 $>>x=[0:0.01:5];$  $>>y=dev2(3,4,x);$ 

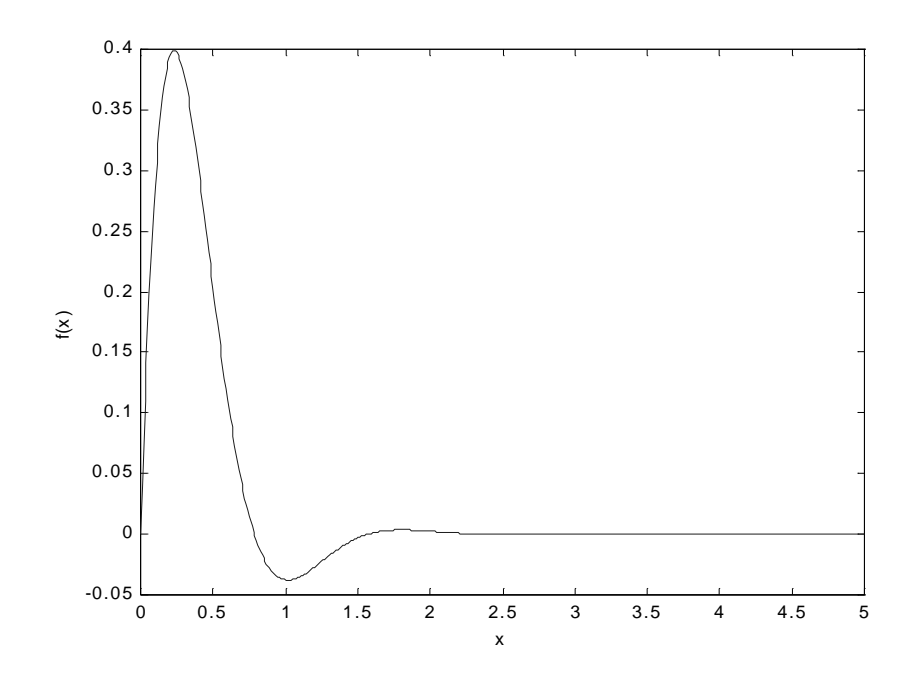